# Universidad de Chile Facultad de Ciencias Departamento de Física

## Programación y Métodos Numéricos

Corrección prueba  $N^{\circ}$  1 Profesor: José Rogan 14 de Octubre de 2006 **Ayudantes:** María Daniela Cornejo Max Ramírez Alejandro Varas

### Parte Teórica I: Sistema operativo

1. Enuncie 3 características de los sistemas GNU/Linux.

Respuesta: Entre las múltiples características, se pueden nombrar

- **Multitareas.**
- Multiusuario.
- Código libre.
- 2. En forma descuidada, usted deja su cuenta abierta. Cuando quiere volver a utilizar su cuenta, y da un 1s, aparece un desagradable mensaje recordándole que cierre su cuenta. ¿C´omo soluciona el problema?

Respuesta: De forma no permanente se pueden usar los comandos ignorando los alias, anteponiendo un \. Para una solución definitiva, editamos el archivo .bashrc y borramos los alias hechos a los comandos.

3. Uno de sus ayudantes nació el 26 de Enero de 1985. Dé un comando que le permita saber que día de la semana nació este ayudante.

Respuesta: cal 1985 o bien cal -y 1985

4. El ayudante de la pregunta anterior tiene una lista con los correos de sus mejores amigos, y quiere invitarlos a su fiesta de cumpleaños. Usted escribe un archivo invitacion.txt. Usando la línea de comando, y en un sólo comando, envíe por correo electrónico a sus amigos la invitación.

Respuesta: awk '{print "mail",\$1,"< invitacion.txt"}' lista | sh for i in 'cat lista'; do mail \$i < < invitacion.txt; done

5. Usted está escribiendo un *abstract* para una importante conferencia en el extranjero. En esta conferencia, le exigen que el *abstract* no tenga más de cien palabras. ¿Cómo puede determinar si su abstract cumple con lo requerido?

Respuesta: wc abstract.txt o bien wc -w abstract.txt

6. Su administrador le prestó un disco usb externo, el cual está montado en /media/usbdisk. Haga un respaldo de todos sus archivos en este disco.

Respuesta: cp -a \$HOME /media/usbdisk cp -R \$HOME /media/usbdisk tar -cvjf /media/usbdisk/respaldo.tar.bz2 \$HOME

7. Imagine que usted está trabajando en un viejo computador que no tiene los recursos para lograr correr X, y escuchando su radio favorita. De pronto, una noticia al instante informa que ha habido un atentado terrorista sobre los servidores de Google. Usted, desesperado, intenta saber si la noticia es cierta o no. Dé el comando que le permita corroborar esta noticia.

Respuesta: ping www.google.cl o bien lynx http://www.google.cl

8. Usted está imprimiendo su tarea 30 de su ramo favorito. Pero, sus compañeros de curso también están imprimiendo la tarea al unísono. ¿Cómo puede saber cuántas tareas antes que la suya hay en la cola de impresión?

Respuesta: lpq o bien lpq -Pimpresora

9. Usted es administrador de sistemas, y un usuario acaba de dejar un archivo, que es una imagen de DVD, con extensión iso, el cual llena el espacio del disco. Usted sospecha que es la iso más grande en el /home. Ubíquela y elimínela.

```
Respuesta: find /home/ -name *.iso | xargs ls -s | sort -r
ls -lRs|awk '{print $6,$9}'|grep iso|sort -nr| head -1|awk '{print $2}'|rm
```
10. Usted tiene un archivo de datos de un experimento, pero los decimales están puestos con coma. Cree un nuevo archivo, desde la l´ınea de comando, en que las comas se reemplacen por puntos.

```
Respuesta: sed -e 's/,/./g' datos.txt >datos.new
```
11. Tenemos un archivo con una lista de mediciones del período de un péndulo. Cree un archivo desde la línea de comando con las frecuencias asociadas a cada período.

Respuesta: awk '{print 1.0/\$1}' datos.dat > frecuencias.dat

12. Imagine que está trabajando en su proyecto final del ramo. Su compañero de trabajo, en un descuido, le manda un archivo desconocido. Dé el comando para saber qué tipo de archivo es. Luego de dar este comando, usted se da cuenta que es un archivo tar bzip2. D´e el comando para descomprimir su trabajo. Finalmente, usted se da cuenta que son dos archivos fuente escrito en C++, llamado trabajo.cc y clase.cc. Dé la línea de comando para compilar y correr su programa.

```
Respuesta:
file desconocido
tar xvjf desconocido
g++ -Wall -o binario trabajo.cc clase.cc
./binario
```
1. Haga un programa en python que solicite un número y determine si es primo. Respuesta:

```
#!/usr/bin/env python
n=input("Dame un numero ")
s="es primo"
for i in range(2,n):
    if n\% i == 0:
        s="no es primo"
print "El numero",s
```
2. Realice el mismo código anterior pero en C++.

```
Respuesta:
#include <iostream>
using namespace std;
int main()
{
   int n,cont=0;
   cout << "Bienvenido, dame un numero" << endl;
   cin >> n;
   for(int i=2; i \le n; i++){
        if(n\%i==0){
         cout << "El numero " << n << " no es primo"<<endl;
         cont++;
         break;
         }
   }
   if (cont==0){
        cout << "El numero " << n << " es primo" << endl;
   }
   return 0;
}
```
- 3. Observe la matriz de la hoja siguiente
	- a) Indique cuáles elementos son códigos erróneos. Respuesta:  $\eta$ ,  $\zeta$
	- b) Indique el orden correcto de los elementos que forman un programa en python. Respuesta:  $\delta$ ,  $\gamma$ ,  $\varepsilon$
	- c) Indique el orden correcto de los elementos que forman un programa en C++. Respuesta:  $\mu$ ,  $\alpha$ ,  $\beta$
	- $d)$  Explique qué hacen los dos códigos. **Respuesta**: El código en python define dos sumatorias,  $\sum i$  y una sumatoria que
		- converge a  $\pi/2$  y las implementa. El código en C++ discrimina si un número es par o impar.

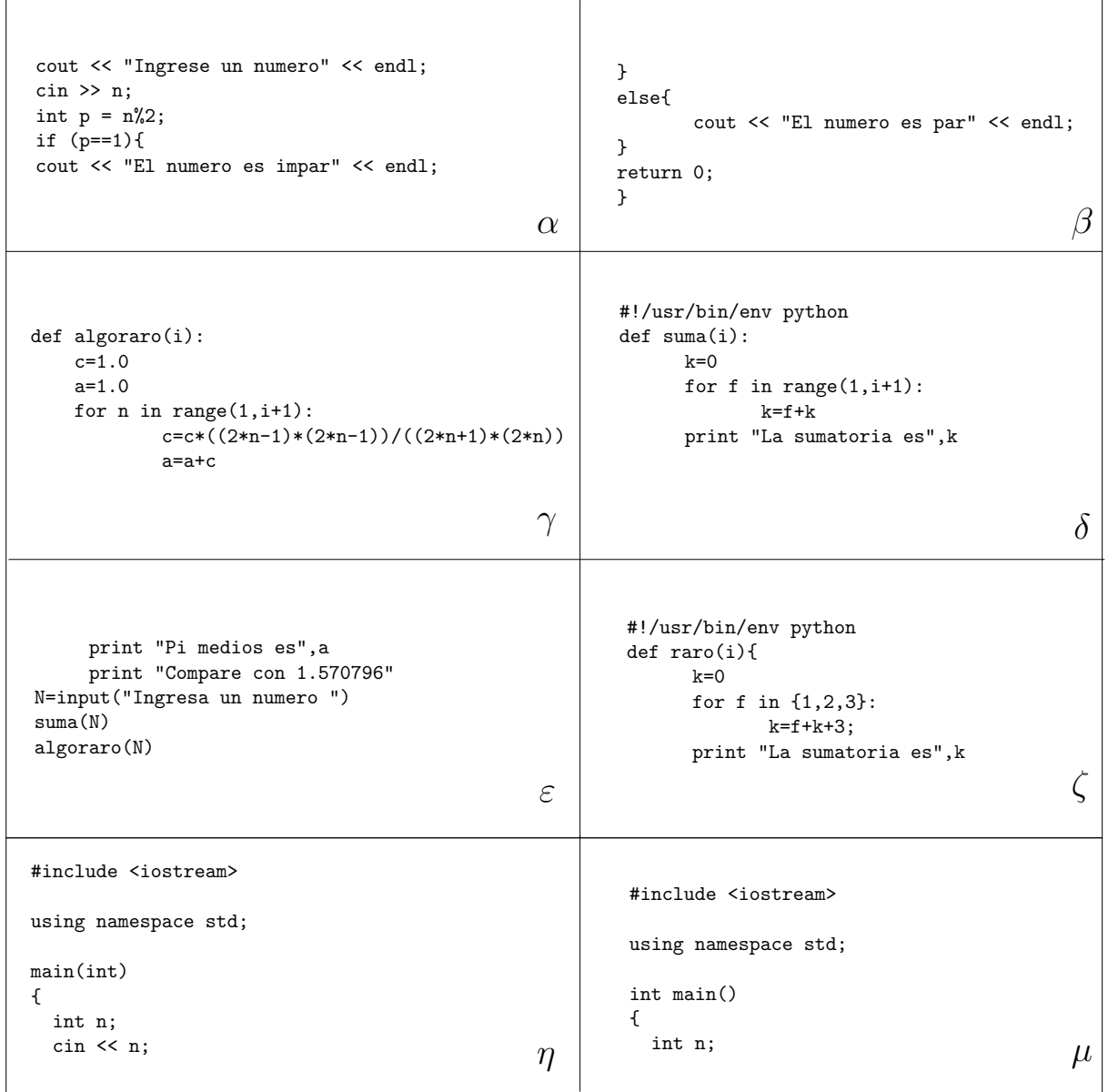

#### Parte Práctica III: Programación

El último teorema de Fermat dice en su forma original:

Es imposible dividir un cubo en suma de dos cubos, o un bicuadrado en suma de dos bicuadrados, o en general, cualquier potencia superior a dos en dos potencias del mismo grado; he descubierto una demostración maravillosa de esta afirmación. Pero este margen es demasiado angosto para contenerla.

En su forma actual, el teorema se enuncia:

Si n es un entero mayor o igual que 3, entonces no existen números naturales  $x, y$ y z tales que cumplan la igualdad

$$
z^n = x^n + y^n \tag{1}
$$

Construya un programa, en python o en  $C^{++}$ , que para n, x e y dados por el usuario, con  $3 \leq n \leq 10$  y  $x, y \in \mathbb{N}$ , entregue dos enteros consecutivos  $z_1$  y  $z_2$  tal que  $z_1^n < x^n + y^n < z_2^n$ , mostrando así que no existe  $z \in \mathbb{N}$  que satisface la ecuación (1).

```
Respuesta en c++:
```

```
#include <iostream>
#include <cmath>
using namespace std;
int main(){
   int n, x, y ;
   cout << "Ingrese n, x e y: ";
   cin >> n >> x >> y ;
   if ( n<3 || n>10) {
      cout << "El numero n debe ser mayor que 3 y menor que 10"<< endl;
      exit(1);}
   if ( x \le 0 || y \le 0 ) {
     cout << "Los numeros deben ser positivos"<< endl;
     exit(1);}
   int z1=int(pow(double(x),double(n))+pow(double(y),double(n)), 1.0/n));int z2 = z1+1;
   cout << z1<<"^"<<n<<" = "<<pow(double(z1),n)<<" < ";
   cout <<x<<"^"<<n<<"+"<<y<<"^"<<n<<" = ";
   cout << pow(double(x),double(n))+pow(double(y),double(n));
   cout << " < "<<z2<<"^"<<n<<" = "<<pow(double(z2),n)<<endl;
  return 0;
}
```
#### Respuesta en python:

```
#!/usr/bin/env python
calculo1 = False
calculo2 = False
n =input("Ingrese el exponente 2<n<11 : ")
if 2 <n < 11:
    calculo1 = True
else:
    calculo1 = False
    print "Debe ser 2<n<11"
if calculo1 :
   x = input("Ingrese x > 0 : ")y = input("Ingrese y > 0 : ")if 0 < x and 0 < y:
calculo2 = True
    else:
calculo2 = False
print "Deben ser x e y > 0"
if calculo1 and calculo2:
    z1= int(pow(x**n+y**n,1.0/n))
   z2= z1+1
   print z1,"**n = ",z1**n, "<x**n=y**n = ",x**n+y**n, "<",z2,"**n = ",z2**n
else:
    print "Ingreso mal los datos"
```
La corrección evalúa los siguientes casos:

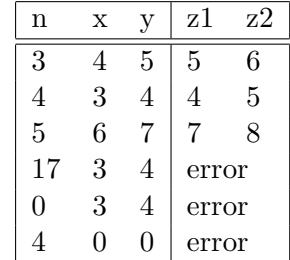